## **Einbauanleitung für den Einbau eines Sitzsimulators bei BMW Fahrzeugen ohne SEB Steuergerät.**

- 1. Sämtliche Arbeiten sollten stromlos erfolgen, schalten Sie demnach die Zündung aus und klemmen Sie die Batterie Ihres Fahrzeuges ab.
- 2. Suchen Sie unter dem Beifahrer Sitz die folgende Steckverbindung: *\*Am besten erreichen Sie diese von der Rücksitzbank aus unter dem Beifahrersitz \*Schieben Sie den Sitz dafür am besten ganz nach vorne und nach oben*

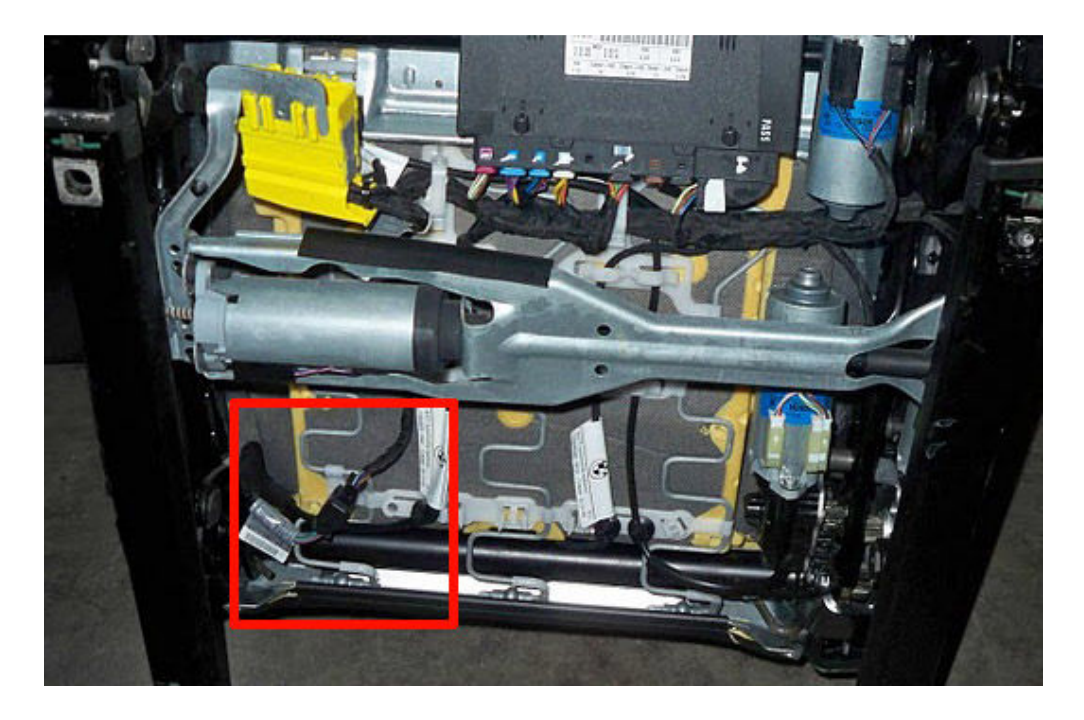

- 3. Ziehen Sie die abgebildete Steckverbindung auseinander und stecken Sie unseren Simulator in den frei gewordenen Stecker.
- 4. Befestigen Sie den Simulator unter dem Sitz.
- 5. Verfügt Ihr Fahrzeug über eine Anschnallkontrolle, so muss der beigelegte Simulator ebenfalls verbaut werden.

## **Gurtdeaktivierung bei E60|E61 Fahrzeugen:**

6. Suchen Sie dafür die Zuleitung für den Gurtstraffer, Diese Leitung besteht immer aus zwei Kabelpaaren. (Dickerer Kabelstrange für den Zünder des Gurtstraffers sowie eine dünnere schwarze Zuleitung bestehend aus zwei Kabeln "rot / schwarz")

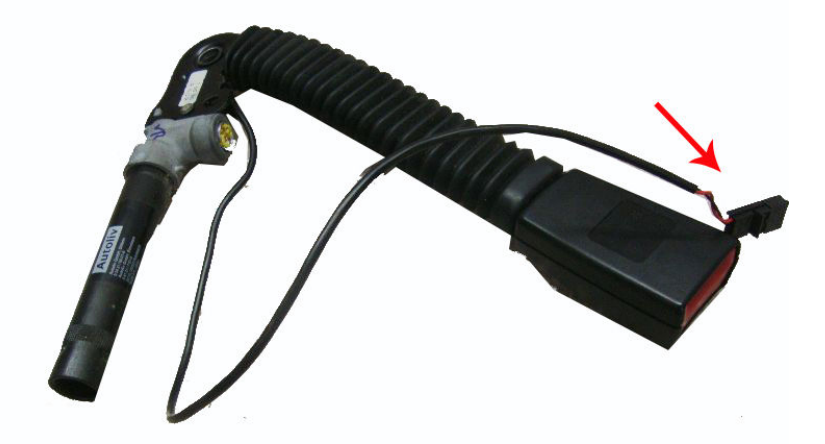

Ziehen Sie dafür die beiden dünneren Leitungen aus dem Stecker und montieren Sie unseren Simulator an die beiden frei gewordenen Stellen. (\*die eingesteckten Verbinder haben kleine Dreiecke auf dem Stecker, diese müssen eingedrückt werden und dabei kann das vorhandene Kabel herausgezogen werden\*)

## **Gurtdeaktivierung bei allen Fahrzeugen außer E60|E61:**

Suchen Sie den großen Kompaktstecker (gelb oder schwarz) unter Ihrem Beifahrersitzt. Dieser Stecker verbindet die Elektronik des Sitzes mit der Elektronik der Karosserie.

Öffnen Sie diesen Stecker seitlich und ziehen Sie diesen auseinander. Sie haben nur die beiden offenen Endes des Kompaktsteckers. Weitere Arbeiten erfolgen nun mit dem Stecker (sitzseitig).

Nach dem Öffnen der Steckverbindungen finden Sie den Stecker wie folgt vor:

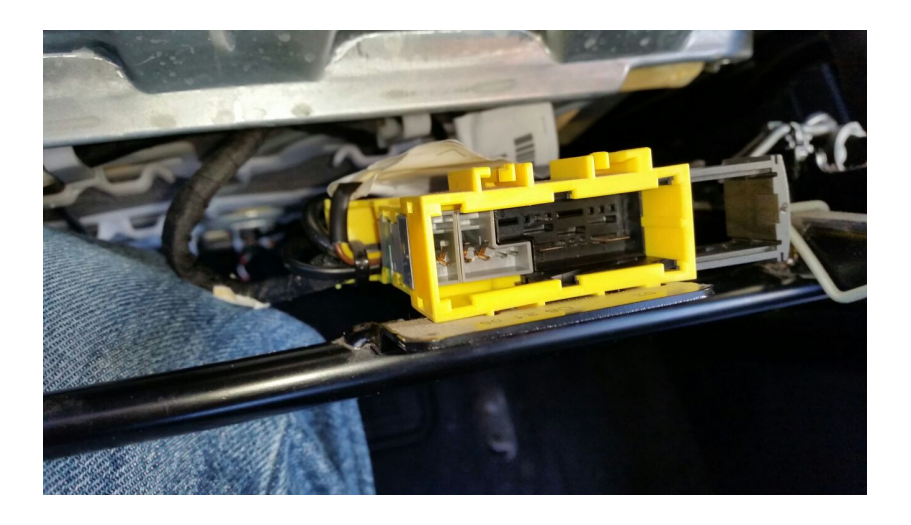

Lösen Sie nun den folgenden Steckverbinder aus dem großen gelben Stecker:

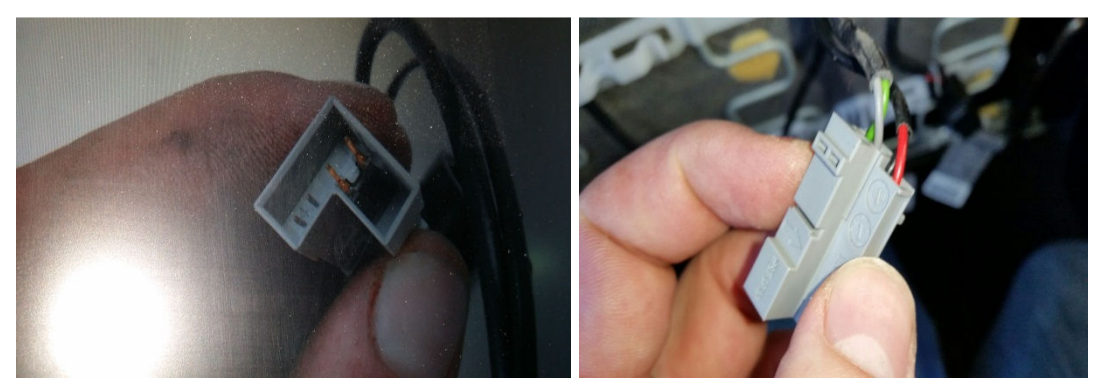

Entfernen Sie nun sowohl das rote als auch das schwarze Kabel aus dem grauen Stecker und ersetzen diese gegen den mitgelieferten kleinen Simulator.

Klemme Sie zum Abschluss die Batterie wieder an. Sollte der Fehler nach dem Einbau nicht verschwinden, so lassen Sie den Fehlerspeicher löschen!

Auf den Beifahrersitz darf nach dem Einbau des Simulators kein Kindersitz entgegen der Fahrtrichtung montiert werden. Der Ein- und Ausbau sicherheitsrelevanter Teile sollte nur durch eine Fachwerkstatt durchgeführt werden. Für Schäden beim Einbau übernehmen wir keine Haftung.